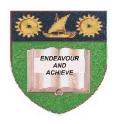

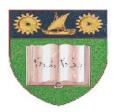

## THE MOMBASA POLYTECHNIC UNIVERSITY COLLEGE

(A Constituent College of Jkuat)

# Faculty of Engineering and Technology

# DEPARTMENT OF COMPUTER SCIENCE & INFORMATION TECHNOLOGY

CERTIFICATE IN INFORMATION TECHNOLOGY – CIT2K 11M YR I SEM I

**EIT 1125: DATABASE MANAGEMENT SYSTEMS** 

END OF SEMESTER EXAMINATIONS

**SERIES:** AUGUST/SEPTEMBER 2011

TIME: 2 HOURS

#### **Instructions to Candidates:**

You should have the following for this examination

Answer booklet

Answer any **THREE** questions
This paper consists of **FOUR** printed pages

# **SECTION A – Answer all questions**

## **Question 1 (Compulsory)**

a) Explain the term Database (2 marks)

b) Explain the component of standard database (12 marks)

c) Explain any **FOUR** data types in MS-ACCESS (8 marks)

d) Explain the following database terminologies (8 marks)

- i) Data item
- ii) Field
- iii) Record
- iv) Database structure
- e) Explain any **FIVE** disadvantages of computerized database (10 marks)

f) State any **THREE** database packages (3 marks)

#### **Question 2**

a) Create a Database called **salary.mdb** having the following records. Save the records in a table called **salary table 1.** 

| 1 \ | LAST NAME | FIRST NAME | DEPARTMENT | HOURS | RATE |   |
|-----|-----------|------------|------------|-------|------|---|
| b)  | Adams     | Nathan     | Sales      | 20    | 700  | С |
|     | Baman     | Sanday     | Sales      | 60    | 800  | r |
|     | Cohen     | Larry      | Executive  | 100   | 1000 | e |
|     | Dean      | Lena       | Executive  | 30    | 2000 |   |
|     | London    | Eric       | Sales      | 40    | 400  |   |
|     | Lucas     | John       | Sales      | 70    | 1500 |   |
|     | Long      | Chuck      | Sales      | 90    | 700  |   |
|     | Newman    | Robert     | Executive  | 30    | 1000 |   |
|     | Keegan    | Keith      | Sales      | 110   | 500  |   |

form

DEPARTMENT HOURS

**RATE** 

GROSS SALARY NETPAY

#### EMPLOYEE DATABASE

**PRINT** 

**CLOSE** 

c) Explain the term "FORM" as used in MS-ACCESS (3 marks)

ADD RECORD

d) List any **FIVE** advantages of computerized database (5 marks)

**DELETE** 

# **Question 3**

a) Explain the "Query" as used in Database management system (3 marks)

b) Create a database called POLY.MDB having the following records (10 marks)

| CATEGORY | STORE         | QUANTITY | COST    |
|----------|---------------|----------|---------|
| CD       | Disc city     | 8        | 12.50   |
| CD       | Disk city     | 34       | 13.50   |
| CD       | Book Mart     | 23       | 50.00   |
| BOOK     | Book Mart     | 6        | 1000.00 |
| BOOK     | Book Mart     | 456      | 400.00  |
| PAINTING | Computer City | 20       | 100.00  |
| PAINTING | Computer City | 100      | 60.00   |
| BOOK     | Auction Art   | 34       | 700.00  |
| BOOK     | Auction Art   | 200      | 400.00  |
| CD       | Auction Art   | 300      | 800.00  |

- c) Create Query files that meet the following conditions:-
  - (i) Have all CATEGORY CD, call it category cd.
  - (ii) Have all records whose COST is greater than 600, call it cost more than 600.
  - (iii) Have all records whose STORE is computer city and QUANTITY less than 100. Call it quantity less than 100. (10 marks)

#### **Question 5**

a) Crate a database called SALARY MDB having the following records.

(10 marks)

| EMPO | NAME | HOUSE- | MED  | COMM  | PAYE | UNION- | RISK- | NSSF | HOUR | RATE |
|------|------|--------|------|-------|------|--------|-------|------|------|------|
|      |      | ALL    | -ALL | - ALL |      | DUES   | FUN   |      | S    |      |
|      |      |        |      |       |      |        | D     |      |      |      |
| 001  | MARY | 10000  | 7000 | 5000  | 8000 | 200    | 150   | 300  | 20   | 1000 |
| 002  | JOHN | 15000  | 5000 | 5000  | 6000 | 200    | 150   | 300  | 30   | 9000 |

b) Create a form called salary form from the above table as shown below.

SALARY = HOURS \* RATE

TOTAL EARNINGS = SALARY + HOUSE ALL + MEDICAL ALL + COMM ALL

TOTAL DEDUCTIONS = PAYE + UNION DUES + RISK FUND + NSSF

NETPAY = TOTAL EARNINGS – TOTAL DEDUCTIONS (13 marks)

| EMPNO             |        |       |       |
|-------------------|--------|-------|-------|
| NAME              |        |       |       |
| HOUSE ALLOWANCE   |        |       |       |
| MEDICAL ALLOWANCE |        |       |       |
| TOTAL EARNINGS    |        |       |       |
| DEDUCTIONS        |        |       |       |
| PAYEE             |        |       |       |
| UNION DUES        |        |       |       |
| RISK FUND         |        |       |       |
| NSSF              |        |       |       |
| TOTAL DEDUCTIONS  |        |       |       |
| NETPAY SALARY     |        |       |       |
|                   |        |       |       |
| ADD RECORD        | DELETE | PRINT | CLOSE |